# **Inhalt**

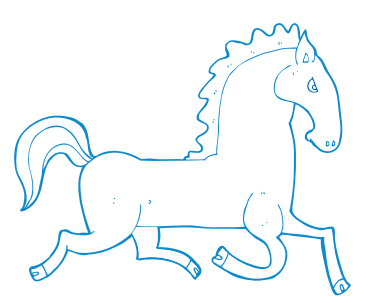

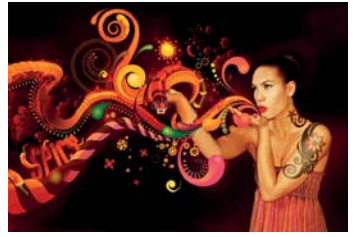

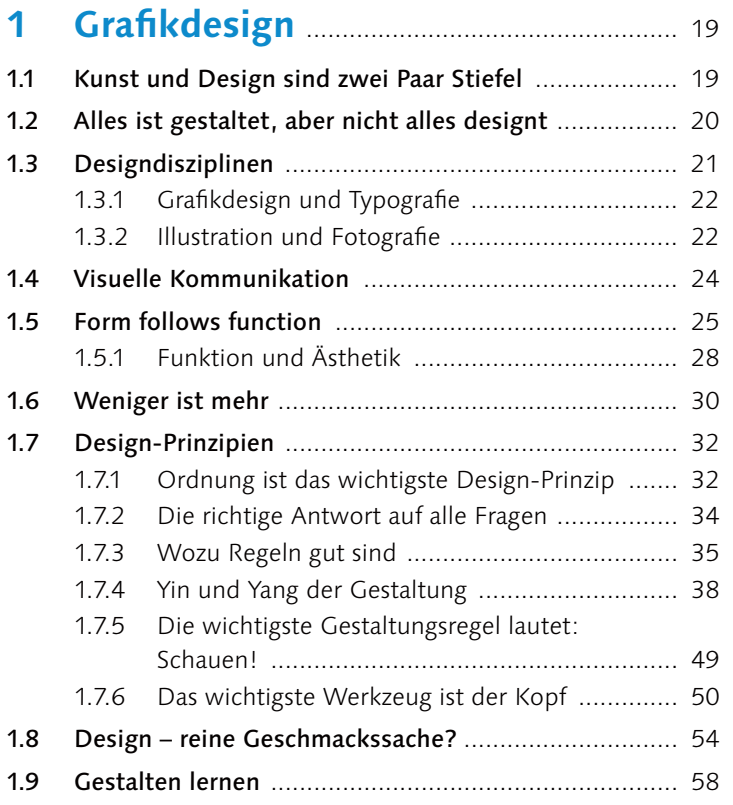

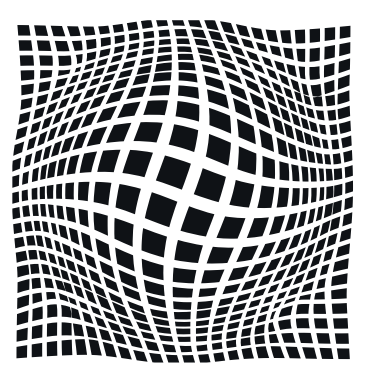

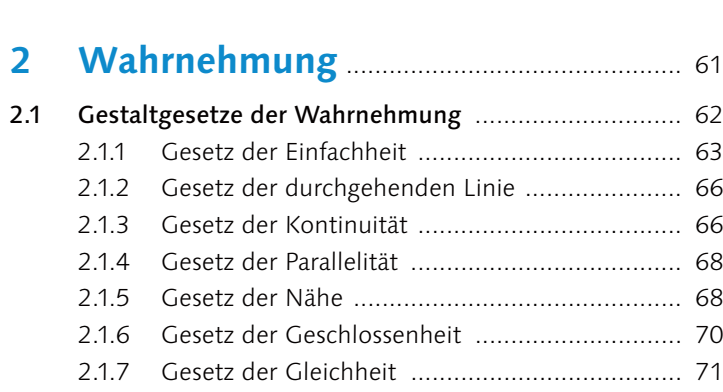

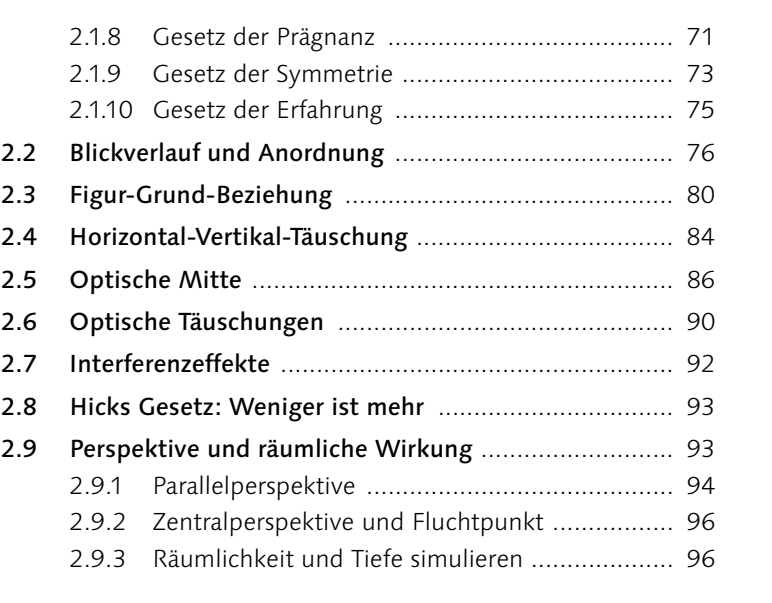

# A2 A4 A5 A6

A1

**A0**

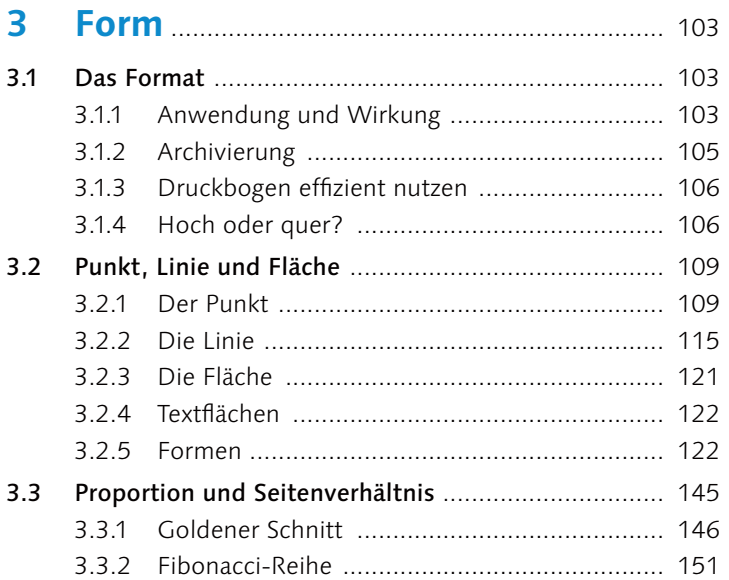

A3

A7 A8

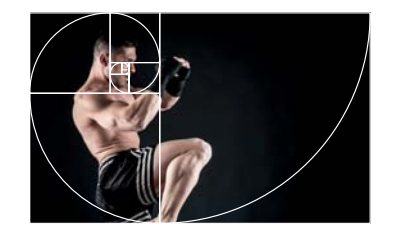

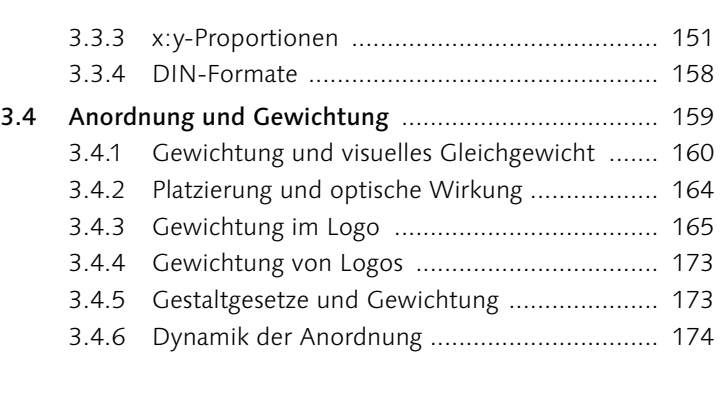

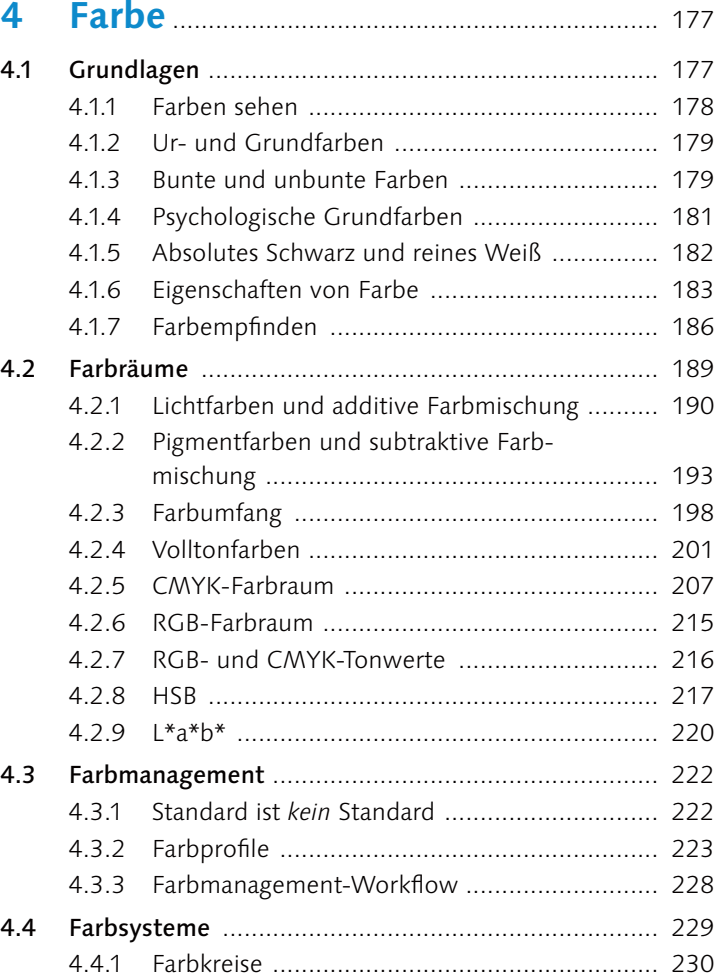

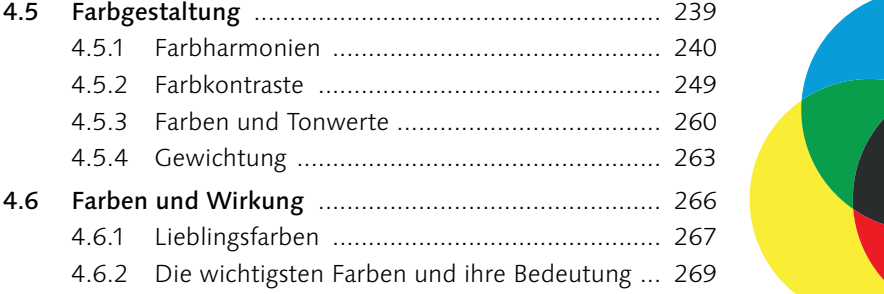

#### **5 Bild** ...................................................................... 301 5.1 Aufgaben von Bildern ............................................... 301 5.1.1 Bilder können beeinflussen ............................ 306 5.2 Bilder als Eyecatcher ................................................ 310 5.2.1 Typografie als Eyecatcher ............................... 310 5.2.2 Produkt und Produkteigenschaften ................ 315 5.2.3 Sex sells ......................................................... 316 5.2.4 Ohne Worte .................................................. 319 5.2.5 Übertragungen und Metaphern ..................... 319 5.2.6 Visuelle Analogien ......................................... 321 5.2.7 Querverbindungen ........................................ 321 5.2.8 Surrealismus .................................................. 322 5.2.9 Übertreibung ................................................. 322 5.2.10 Bildwitz ......................................................... 322 5.2.11 Geschichten erzählen ..................................... 325 5.3 Der Mensch als Motiv ............................................. 327 5.3.1 Blicke ziehen Blicke an ................................... 327 5.3.2 Blickkontakt und Blickrichtung ....................... 329 5.3.3 Schönheit und Attraktivität ............................ 332 5.3.4 Authentizität und Identifikation ..................... 335 5.3.5 Kriterien bei der Auswahl von Imagebildern ... 336 5.3.6 Maßgeschneiderte Lösungen vom Auftragsfotografen ................................. 342 5.4 Bilder in der Unternehmenskommunikation ............ 342 5.5 Bildgestaltung .......................................................... 344 5.5.1 Fotos und Illustrationen ................................. 344 5.5.2 Pixel und Vektoren ........................................ 347

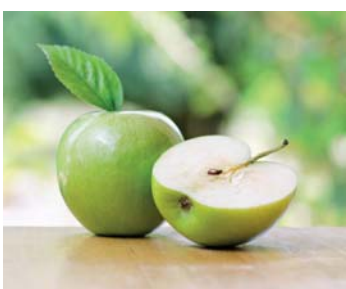

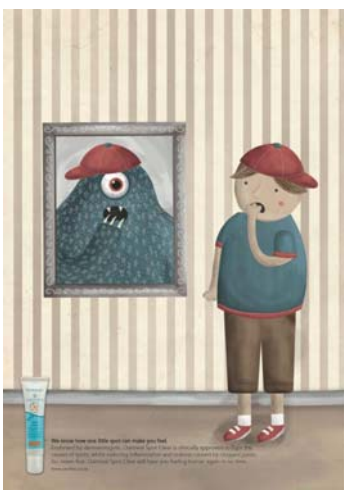

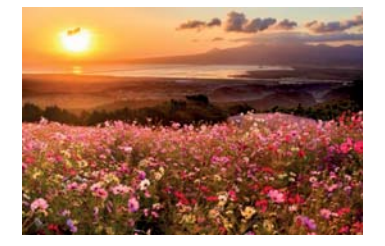

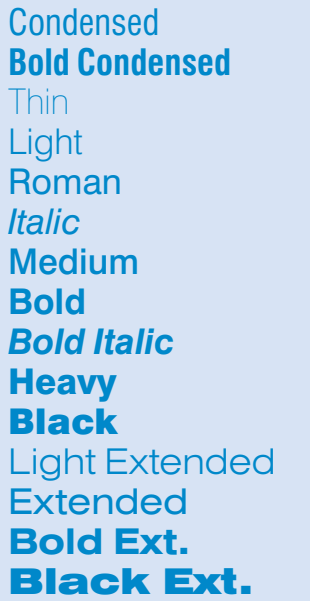

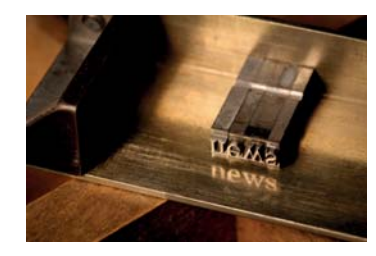

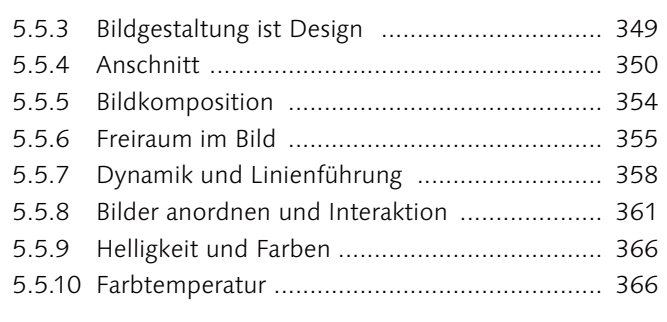

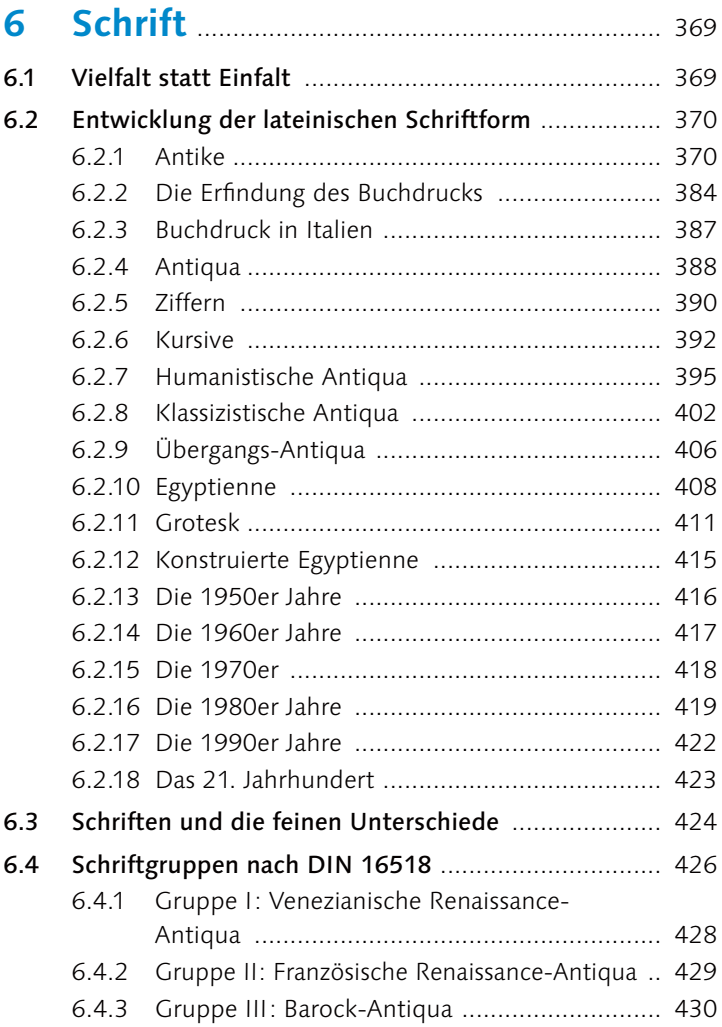

6.4.4 Gruppe IV: Klassizistische Antiqua ................. 432

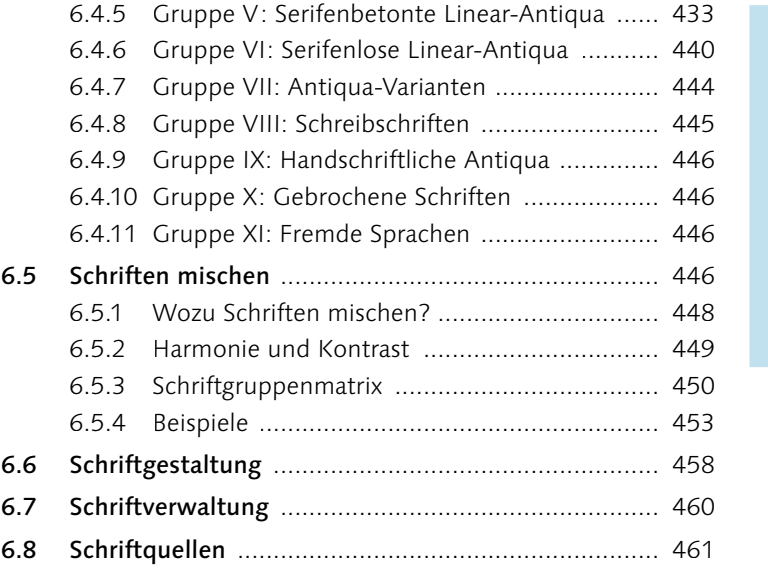

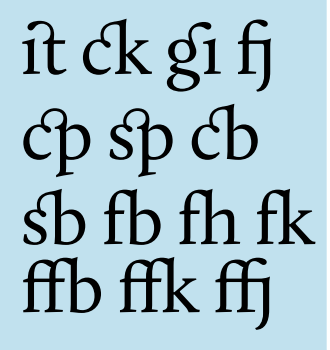

#### **7 Lesetypografie** ............................................. 465

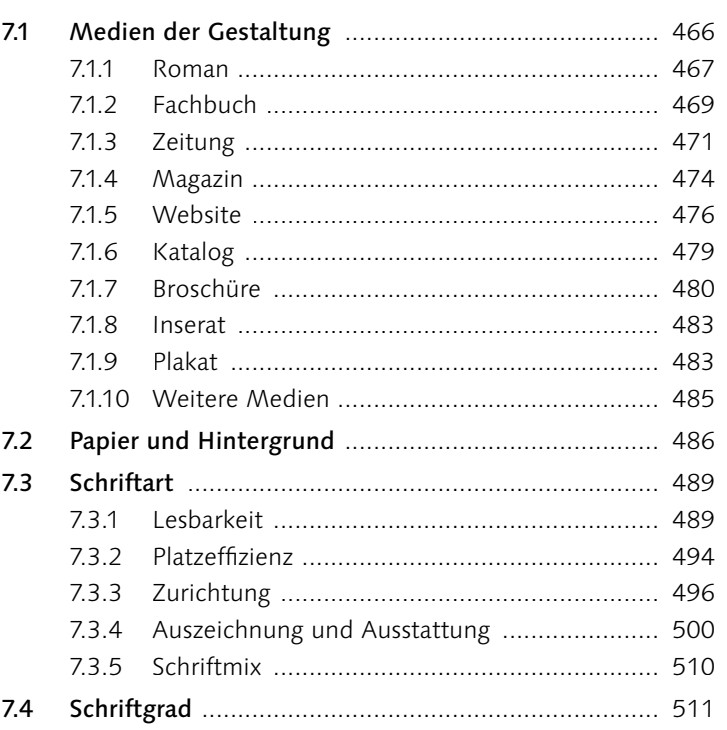

#### ROHläbdegirmut Breitkopf Franktur

Brush Script Std

*ROHläbdegirmu*

#### ITC Buckeroo

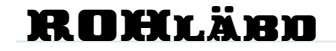

ROHläbdegirmut Bulmer

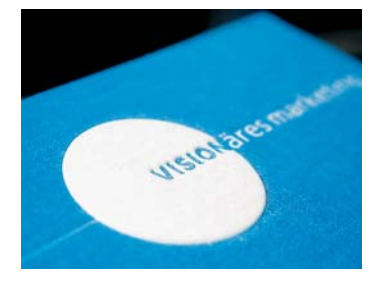

### LAVALAMPE LAVALAMPE LAVALAMPE LAVALAMPE LAVALAMPE **LAVALAMPE** 1<br>2<br>3<br>4<br>5<br>6

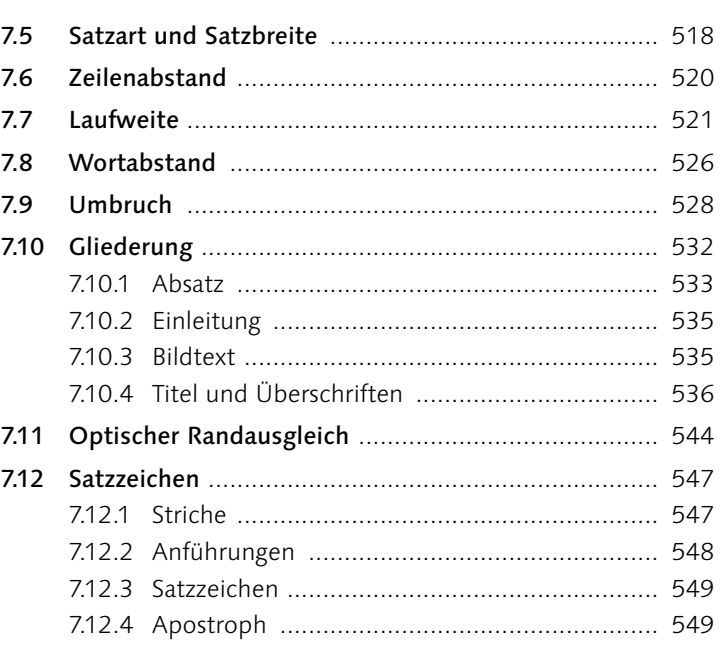

## **8 Gestaltungsraster** ..................................... 551

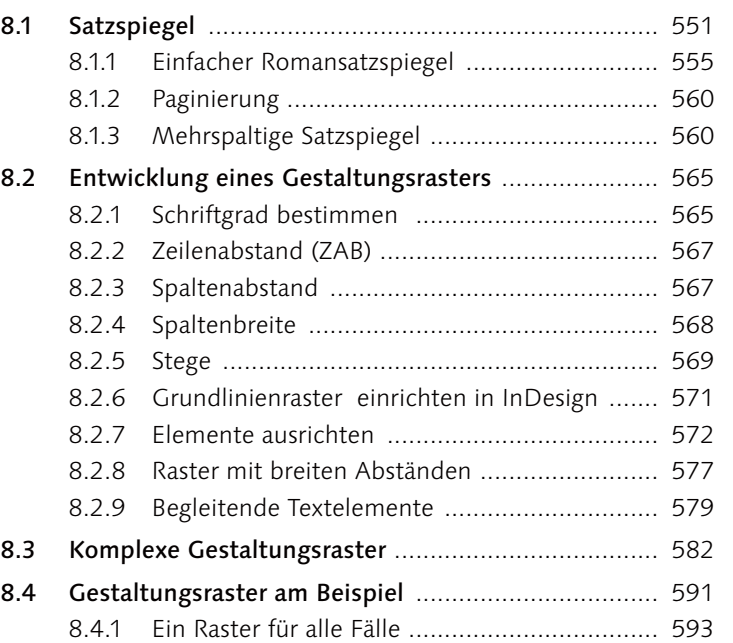

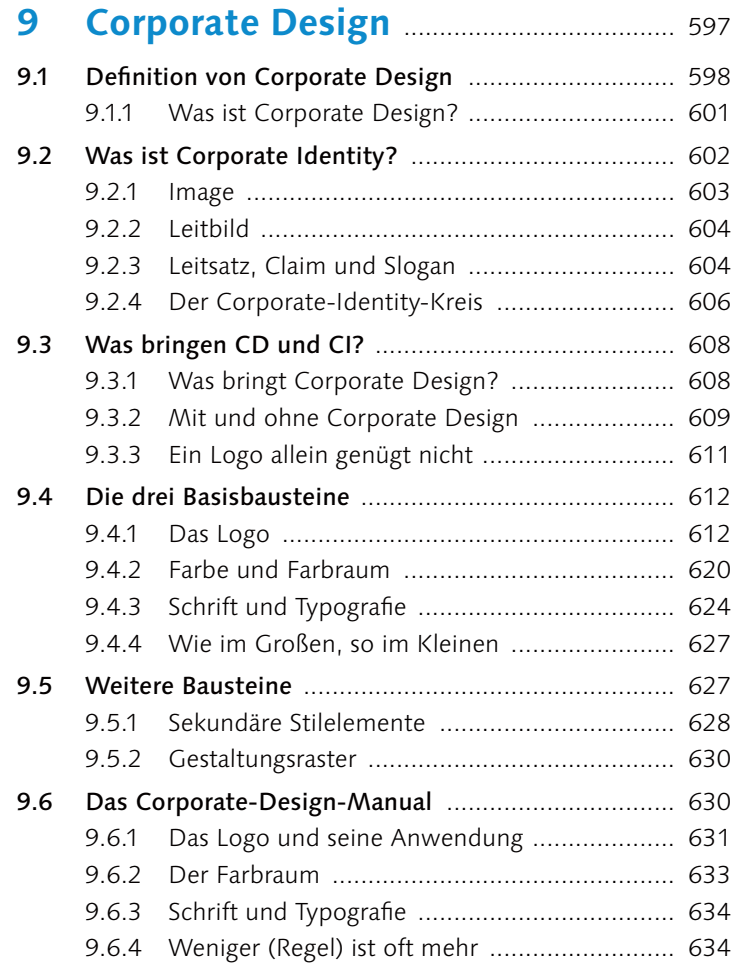

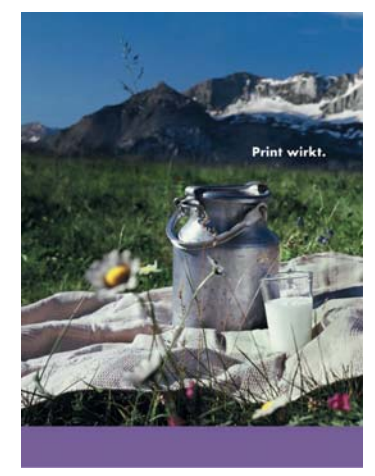

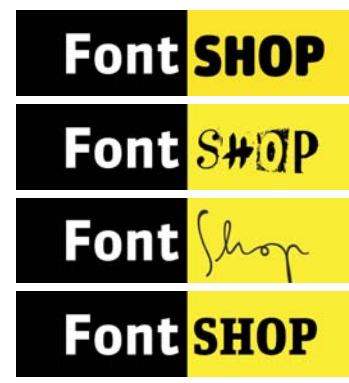

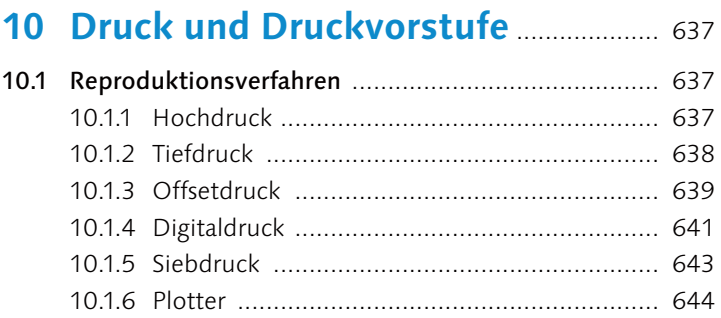

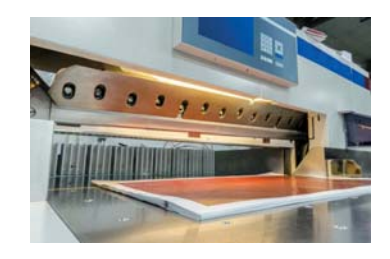

#### 10 | Inhalt

**Modulare Werkzeug montageblöcke für sämtliche gängigen Werkzeug-**

> Das Werkzeug wird beim Einset **toolfix VARIO / toolfix MONO Adapter in the tool**  ISO 20 VDI 16 HSK 32 ISO 25 VOID 20 HSK 40 HSK 40 HSK 40 HSK 40 HSK 40 HSK 40 HSK 40 HSK 40 HSK 40 HSK 40 HSK 40 HSK 40 HSK 40 HSK 40 HSK 40 HSK 40 HSK 40 HSK 40 HSK 40 HSK 40 HSK 40 HSK 40 HSK 40 HSK 40 HSK 40 HSK 40 HSK 40 HSK 40 HSK 40 HSK ISO 30 VD 30 VD 30 VD 30 VD 30 VD 30 VD 30 VD 30 VD 30 VD 30 VD 30 VD 30 VD 30 VD 30 VD 30 VD 30 VD 30 VD 30 VD 30 VD 30 VD 30 VD 30 VD 30 VD 30 VD 30 VD 30 VD 30 VD 30 VD 30 VD 30 VD 30 VD 30 VD 30 VD 30 VD 30 VD 30 VD 30 ISO 35 VD 30 HSK 63 HS 20 HS 20 HS 20 HS 20 HS 20 HS 30 HS 30 HS 30 HS 30 HS 30 HS 30 HS 30 HS 30 HS 30 HS 30 HS 30 HS 30 HS 30 HS 30 HS 30 HS 30 HS 30 HS 30 HS 30 HS 30 HS 30 HS 30 HS 30 HS 30 HS 30 HS 30 HS 30 HS 30 HS 3 ISO 50 MILES 125 WELLS

wie die Adapter wie Capto, Kennametal, Kennametal, Komet abhängig von der Schrauben ist abhängig von der Schrauben ist abhängig von der Schrauben ist abhängig von der Schrauben ist abhängig von der Schrauben ist abhängig v

**toolfix Montage**

**toolfix MONO**

**toolfix VARIO**

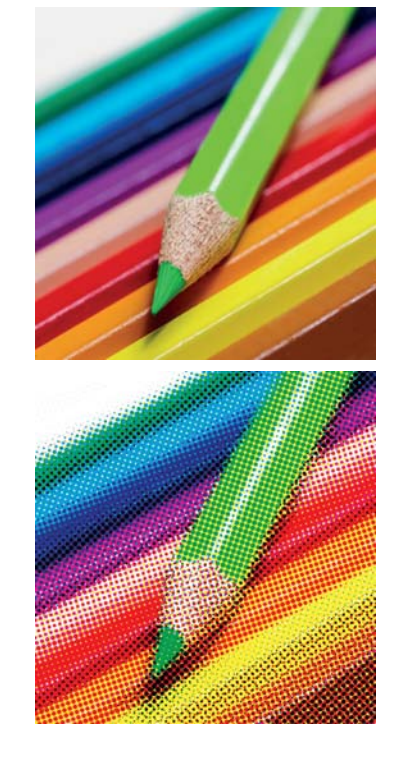

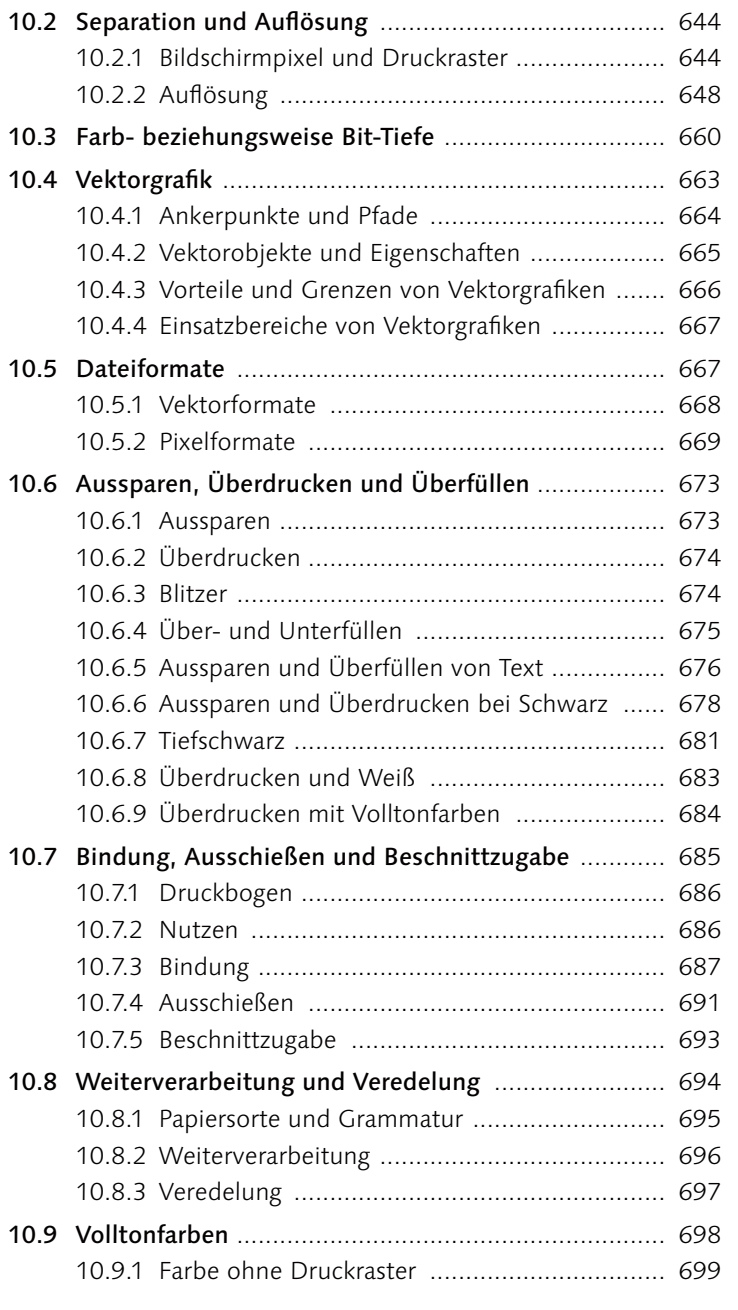

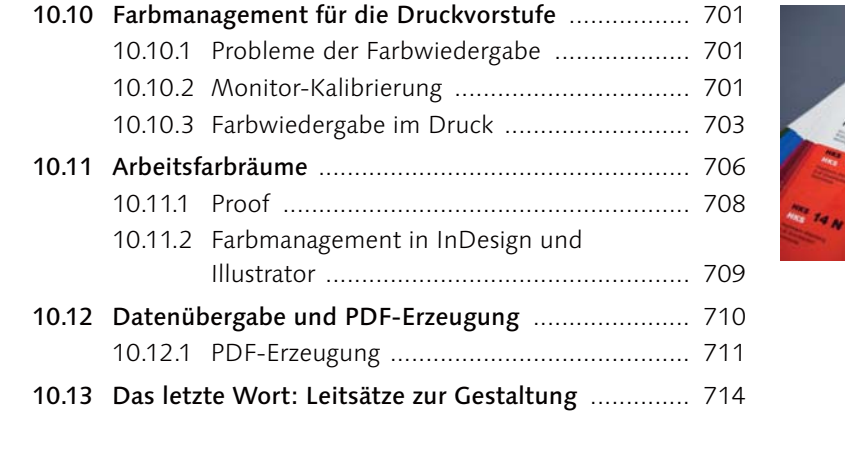

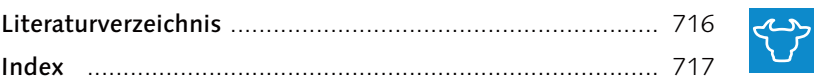

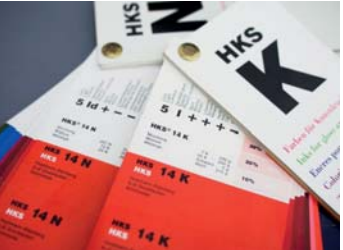

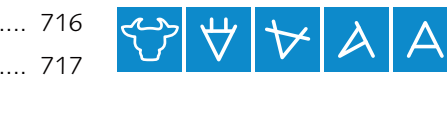

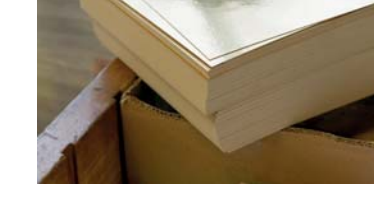